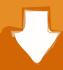

# Download

### Internet Explore For Mac

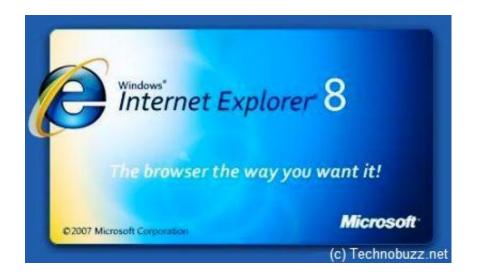

Internet Explore For Mac

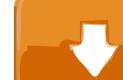

# Download

1/3

It provides users with a lot of the features of contending browsers, such support for cascading style sheets, the promise of increased security against malware, tabbed browsing, RSS feeds.. What do you do then?. In fact if you try searching for "download Internet Explorer for Mac" you'll quickly realize that the exact IE equivalent on Mac doesn't exist.

- 1. internet explorer
- 2. internet explorer 9
- 3. internet explorer microsoft edge

While Microsoft no longer supports the browser, you can still download it and use it on your Mac.. There is a Chrome extension called IE Tab, which enables you to open websites using IE engine (Trident) within a Chrome tab.. Unfortunately, Microsoft relinquished support for the browser on December 31st, 2005.. If you've just recently switched from PC to Mac, you've probably noticed that instead of Internet Explorer or Edge that you're used to, Mac has its own proprietary browser called Safari.. Oct 01, 2018 How to Get Internet Explorer on a Mac If you need to put internet explorer on your Mac computer or laptop, these instructions will help you.

### internet explorer

internet explorer, internet explorer 11, internet explorer 11 32 bit, internet explorer download, internet explorer 11 download, internet explorer 9, internet explorer mozilla firefox, internet explorer 8, internet explorer for android, internet explorer 10, internet explorer for mac, internet explorer for windows 10, internet explorer app, internet explorer end of life, internet explorer microsoft edge mac os x 10.5 leopard free download

Internet Explorer 11 is the latest web browser from Microsoft for Windows computers, but those who use OS X on a Mac won't be able to use it! However, if you want to download Internet Explorer for Mac, then there's a an easy and effective way to do just that in a few steps.. Microsoft once had a free browser, Internet Explorer for Macintosh It was designed specifically to operate on Mac computers. Pinnacle Showcenter 200 Firmware Upgrade

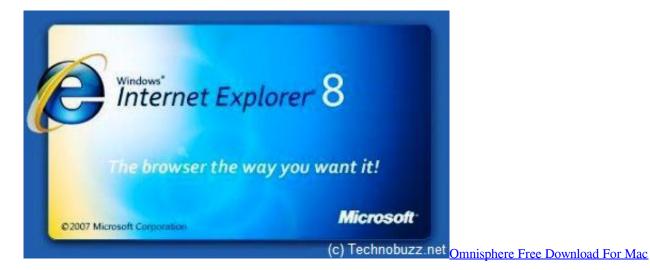

### internet explorer 9

Download Latest Download Winavi All In One Converter Portable 2016 - Free Download And Full Version 2016

Note: Internet Explorer is no longer available for download for Macs While these steps still. Aloha browser for mac Now, if you're on Windows platform, you get a lot of alternative options for accessing such websites, even if you don't want to use Internet Explorer itself.. To explain how to install Internet Explorer on Mac, it is necessary to recall three categories of possible

methods: Dual boot Windows & Mac (Boot Camp).. Internet Explorer Mac is the most far and wide used World Wide Web browser It is packaged with the Microsoft Windows operating system and can also be downloaded from Microsoft's Web site.. In this article, we will be seeing how you can use Internet Explorer 11 on a Mac. Fiat Stilo Navigation Cd Download

## internet explorer microsoft edge

Atto Technology Xtend San Iscsi Initiator Software For Mac

We may earn a commission for purchases using our links No problem How to view websites on your Mac that require Internet Explorer (or a PC).. The browser lets you seamlessly switch between rendering engines, depending on the type of webpage you want to access.. Internet Explorer For Mac CnetInternet Explorer For Mac Os X YosemiteMicrosoft Internet Explorer For MacThus, if a Mac owner wishes to install and use one of the most recent versions of Internet Explorer, he/she should get various extra programs or platforms to launch Windows software on Mac.. It competes against browsers including Mosaic, Firefox, Opera and Apple Computer's Safari.. Another option is to use the Maxthon browser for Windows, which uses both Webkit and Trident rendering engines. 773a7aa168 1.24 C Patch Download

773a7aa168

Download Cinema 4d R14.025 Studio For Mac

3/3